## **Clustered Servoy Application Servers on the Same Machine**

When running multiple clustered Servoy Application Servers on the same machine, a couple of additional configuration steps are required.

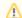

Why run multiple clustered Servoy Application Servers on the same machine

Logically, is does not make sense to run multiple clustered Servoy Application Servers on the same machine, as the the goal of clustering is load balancing, scalability and failover. The only valid reason for doing so is testing purposes.

See Running Multiple Servoy Application Servers on the Same Machine for the standard steps to take when running multiple Servoy Application Servers on one machine.

Additionally, for clustered Servoy Application Servers running on the same machine, the following needs to be configured:

- For each Servoy Application Server instance edit the start\_servoy\_clustered.\* file located in {servoyInstall}/application\_server /terracotta: provide an unique node name for each server by adding "-Dtc.node-name=xxxxx" after "-Dtc.config=terracotta\tc-config.xml" (replace xxxxxx by the unique name)
- For each Servoy Application Server instance edit the tc-config.xml file located in {servoyInstall}/application\_server/terracotta: ch ange the line "<logs>%(user.home)/terracotta/client-logs/%(tc.node-name)